# **Websphere Application Server Step By Step**

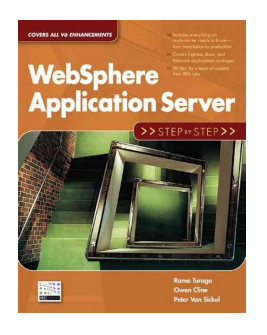

# WEBSPHERE APPLICATION SERVER STEP BY STEP

## **websphere application server step pdf**

Installing WebSphere Application Server on Iseries The document describes in detail the steps required to install WebSphere Application Server

## **Installing WebSphere Application Server on Iseries**

Garbage collection in WebSphere Application Server V8, Part 1. Generational as the new default policy

## **Garbage collection in WebSphere Application Server V8**

IBM Redbooks content is developed and published by the IBM Digital Services Group, Technical Content Services (TCS), formerly known as the ITSO. TCS develops and delivers skills, technical know-how, and materials to IBM technical professionals, Business Partners, clients, and the marketplace in general. We work with IBM Divisions and Business Partners to develop a broad range of IBM Redbooks ...

#### **IBM Redbooks**

Thoroughly tested, step-by-step configuration procedures guide you through a fast, successful deployment with your applications.

## **Deployment Guides | F5**

For Loadtesting Apache Active MQ , Jms-Point-to-Point sampler in Jmeter will help us. Think that you do not have JNDI settings and no apache activemq for JMS messaging, instead IBM Websphere MQ is in place.

## **Loadtesting Websphere IBM MQ server using JMETER**

IBM APP Connect Enterprise (abbreviated as IBM ACE, formerly known as IBM Integration Bus or WebSphere Message Broker) is IBM's integration broker from the WebSphere product family that allows business information to flow between disparate applications across multiple hardware and software platforms. Rules can be applied to the data flowing through the message broker to route and transform the ...

## **IBM Integration Bus - Wikipedia**

Learn how you can configure Websphere MQ to send and receive WebSphere DataPower SOA Appliances messages, thus providing WebSphere MQ apps with rich DataPower capabilities and providing DataPower with access to a WebSphere MQ network.

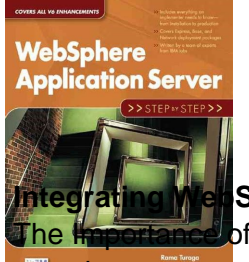

# **Websphere Application Server Step By Step**

## **Sphere DataPower SOA Appliances with**

bf Application Classification in Secure Application Development By Rohit Sethi ( rohit [a-t] securitycompass.com ) Version 1.0

# **[The Importance of Application Classification in Secure**

000-093 exam Dumps Source : IBM WebSphere Process Server V6.0, System Administration Test Code : 000-093 Test name : IBM WebSphere Process Server V6.0, System Administration Vendor name : IBM practice test : 50 existent Questions. Get proper information and examine with the 000-093 practice test and Dumps!

# **Killexams.com 000-093 practice test | 000-093 free pdf**

6 Local support: Different technologies are used depending on the style of application. The .NET Framework and Java EE application servers provide general support for Web applications and more, for instance, while other technologies target specific kinds of applications.

# **A SHORT INTRODUCTION TO CLOUD PLATFORMS - David Chappell**

A step by step tutorial to create JavaServer Faces JSF application in Eclipse.

# **Tutorial: Creating JavaServer Faces JSF application in Eclipse**

3 Scripts for complex processes that touch multiple systems and applications are difficult to create. Scripts are also hard to maintain, hard to share and reâ€'use, cannot be

## **HP Operations Orchestration software**

These settings are stored in server.properties and RegistrarPersistence.xml files within the etc folder under C:MercuryDiagnosticsServer or C:MercuryDiagnosticsJavaProbe.. To change the port: On the application server machine, open file J2EE\_TXBD\_Homedatjamaica.properties and change the port number specified in property: webserver.monitor.port

# **HP Mercury Diagnostics Architecture and Usage - Wilson Mar**

Started in 1992 by the Dark Tangent, DEFCON is the world's longest running and largest underground hacking conference. Hackers, corporate IT professionals, and three letter government agencies all converge on Las Vegas every summer to absorb cutting edge hacking research from the most brilliant minds in the world and test their skills in contests of hacking might.

# **DEF CON® 18 Hacking Conference - Speakers**

First let us see what are the tools required to create our hello world Struts application. JDK 1.5 above ()Tomcat 5.x above or any other container (Glassfish, JBoss, Websphere, Weblogic etc) ()Eclipse 3.2.x above ()Apache Struts JAR files:().Following are the list of JAR files required for this application.

# **Tutorial:Creating Struts application in Eclipse. Struts**

[error] server reached MaxClients setting, consider raising the MaxClients setting  $\hat{A}$ . At the time the message was written, there were not any worker threads, or child processes in V1.3, available to process additional requests.

# Reference: Error log messages â€" ihsdiag documentation

Abstract This document provides guidance and an overview to high level general features and updates for SUSE Linux Enterprise Server 11 Service Pack 3 (SP3). Besides architecture or product-specific information, it also describes the capabilities and limitations of SLES 11 SP3. General documentation may be found at: .